### Программирование

Лекция 1

### I. История развития вычислительной техники

- 1. Разностная машина (1822, 1843-1891) Вычисление логарифмических и тригонометрических таблиц разностными методами.
- 2. Аналитическая машина (1834-1864) Фактически построена в 1941 инженерами IBM

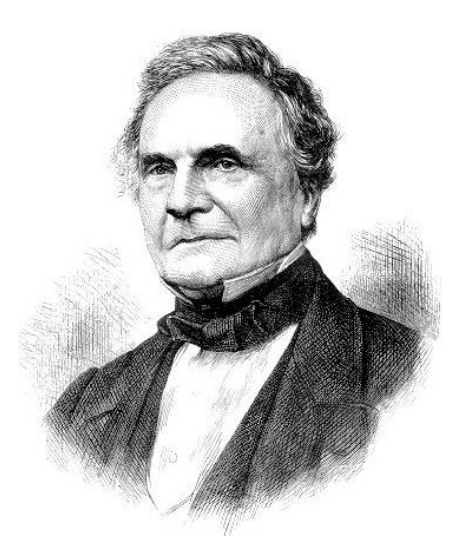

Чарльз Бэббидж (1791-1871)

### 1.2 Вычислительные машины Бэббиджа

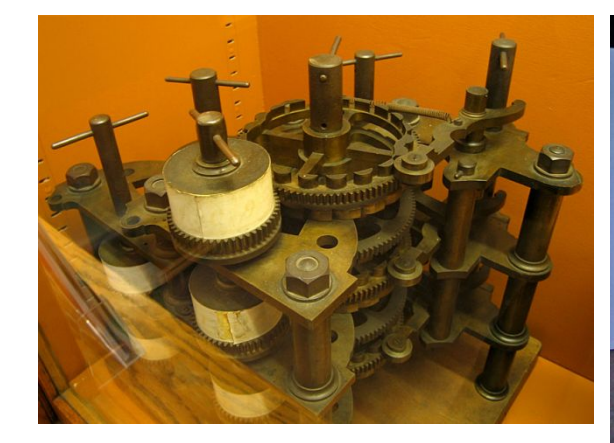

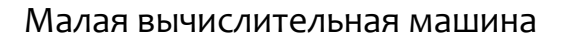

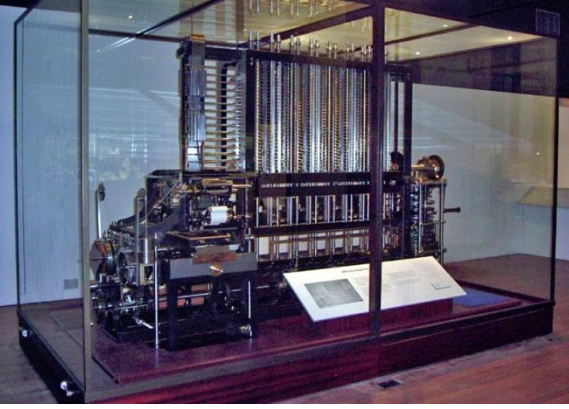

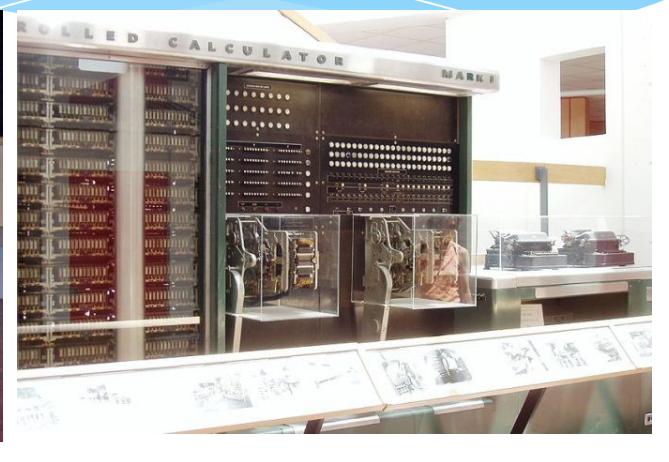

Большая вычислительная машина

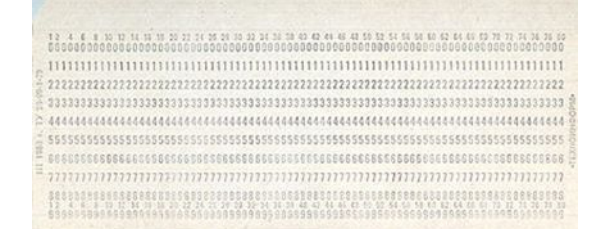

Перфокарта. Изобретена Жаккаром в 1808 году

Аналитическая машина. Mark-I

# I.3 Ада Байрон-Лавлайс

Первый программист!

Программы для аналитической машины Бэббиджа

Описаны основные программные конструкции которые используются по сей день.

В материалах Бэббиджа и комментариях Лавлейс намечены такие понятия, как подпрограмма и библиотека подпрограмм, модификация команд и регистр, которые стали употребляться только в 1950-х годах

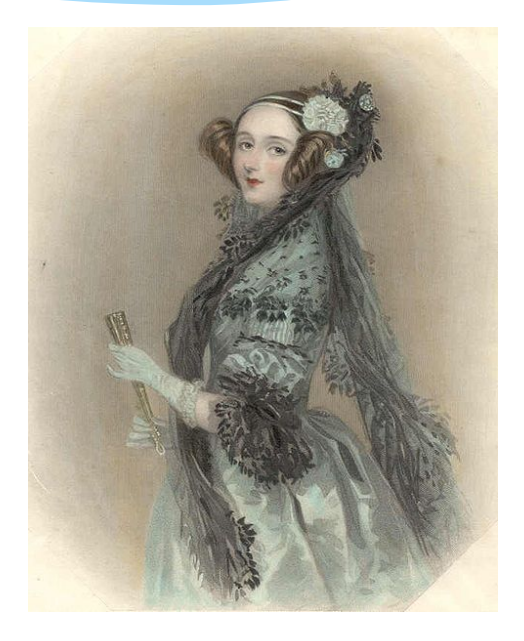

Ада Лавлайс (1815-1852)

# I.4 Джон фон Нейман

Принцип использования двоичной системы счисления для представления

#### данных и команд.

#### Принцип программного управления.

Программа состоит из набора команд, которые выполняются процессором друг за другом в определенной последовательности.

#### Принцип однородности памяти.

Как программы, так и данные хранятся в одной и той же.

#### Принцип адресуемости памяти.

Структурно основная память состоит из пронумерованных ячеек; процессору в произвольный момент времени доступна любая ячейка.

#### Принцип последовательного программного управления

Все команды располагаются в памяти и выполняются последовательно, одна после завершения другой.

### Принцип условного перехода.

Принцип изначально предложенный Адой Лавлайс

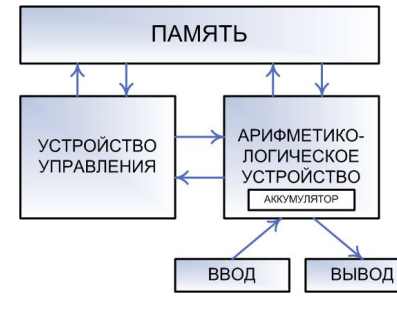

Машина фон Неймана

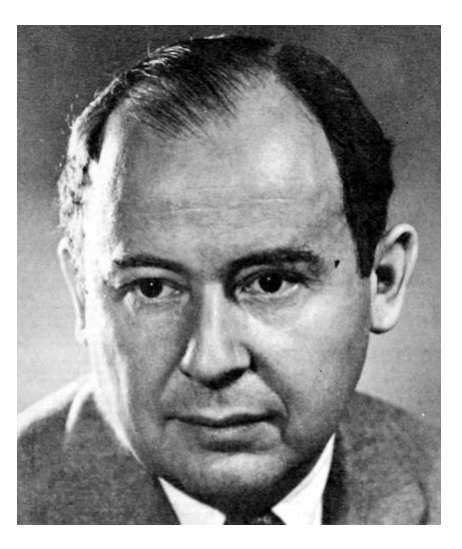

Джон фон Нейман (1903-1957)

# II. Первое поколение вычислительных машин 1950-1960

### Особенности:

### Электронные лампы, ЭЛТ, магнитные барабаны и ленты

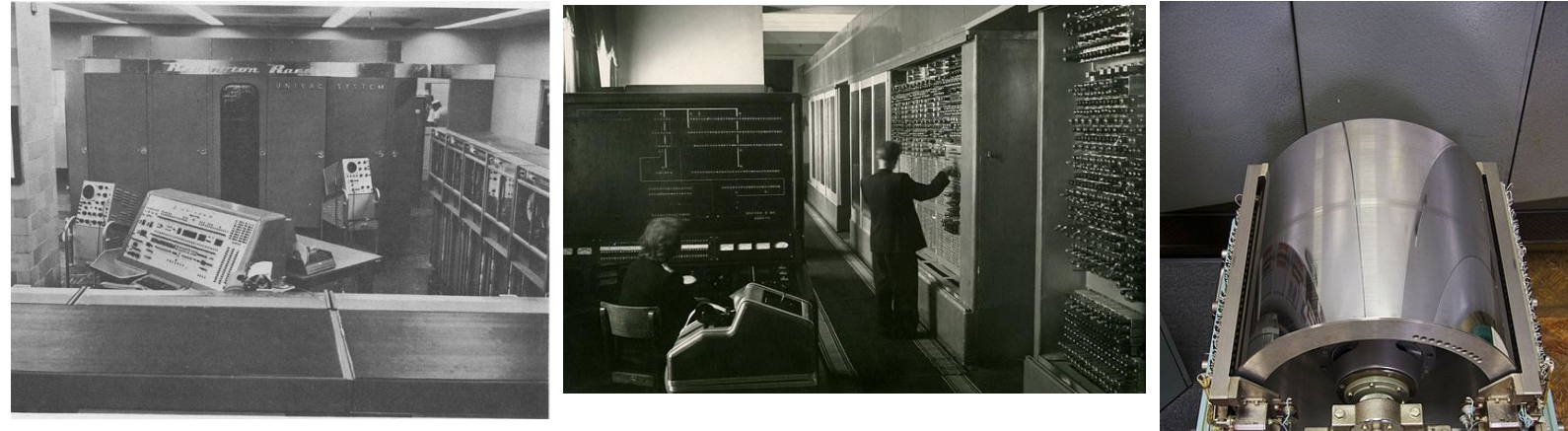

UNIVAC - 1

 $53CM - 1$ 

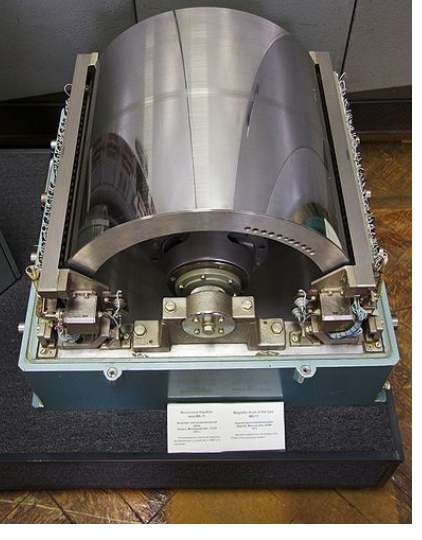

Магнитный барабан

## Второе поколение вычислительных машин 1960-1970

Особенности:

Полупроводники и магнитные элементы. Блочный принцип построения. Первые дисплеи (1964). Внешние накопители на жестких и гибких дисках

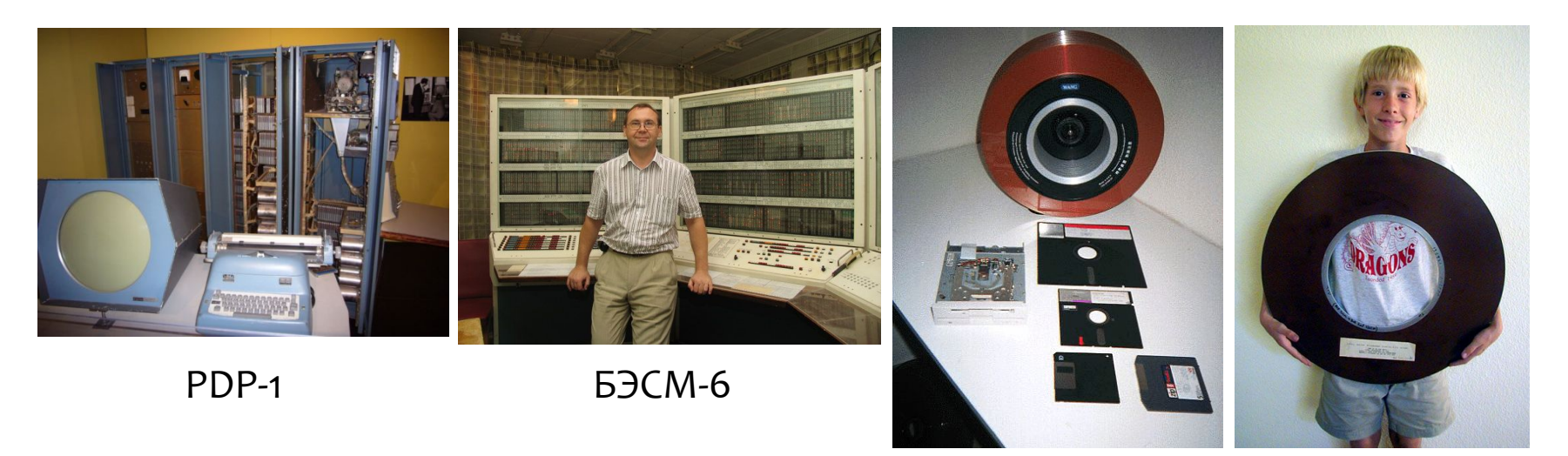

### Внешние накопители

## Третье поколение вычислительных машин 1970-1980

### Особенности:

Интегральные схемы, ферритовые элементы хранения данных, графические интерфейсы, первые персональные компьютеры (Apple I, 1976)

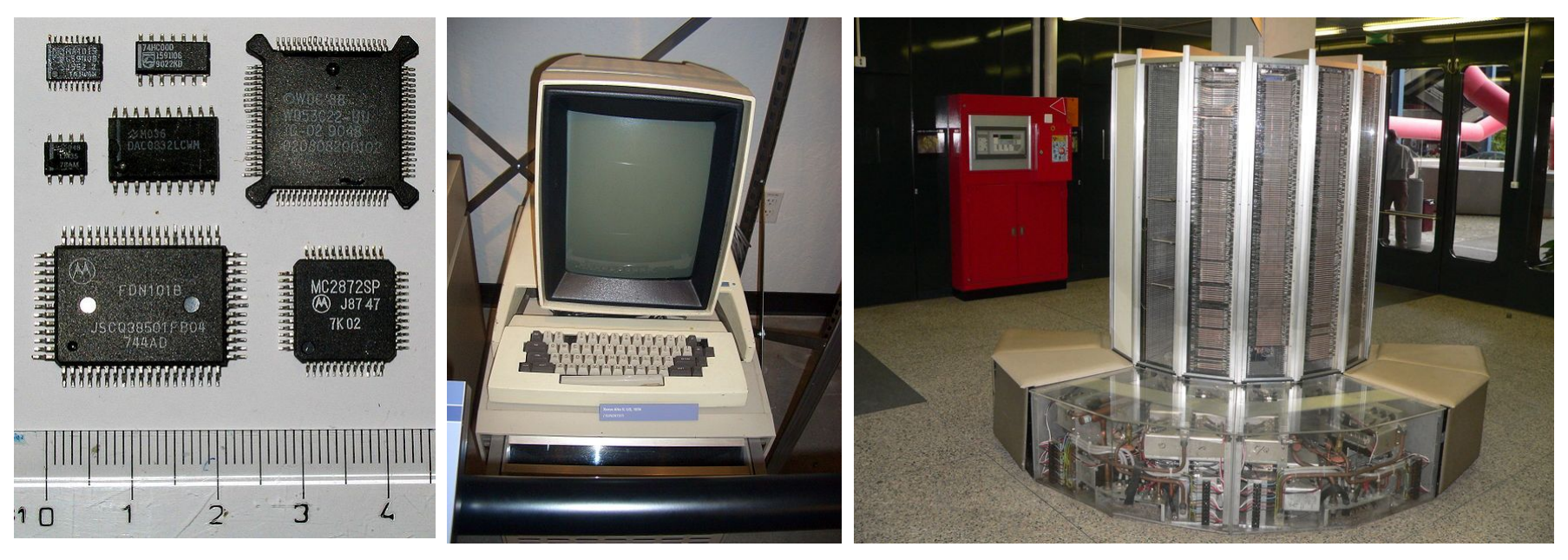

Интегральные схемы Xerox Alto, первый

граф. интерфейс

Первый суперкомпьютер Сгау-1

## Четвертое поколение вычислительных машин 1980-1990

Особенности:

### Большие интегральные схемы, развитие персональных компьютеров

![](_page_8_Picture_3.jpeg)

![](_page_8_Picture_4.jpeg)

![](_page_8_Picture_5.jpeg)

ZX Spectrum TBM 5150 Macintosh 128K

### Пятое поколение вычислительных машин 1990-наше время

### Особенности:

Повышение производительности, параллелизм, развитие сетей, программного обеспечения и интерфейсов

![](_page_9_Picture_3.jpeg)

![](_page_9_Picture_5.jpeg)

![](_page_9_Picture_6.jpeg)

![](_page_9_Picture_7.jpeg)

![](_page_9_Picture_8.jpeg)

### III. Языки Программирования

Язык программирования определяет набор лексических, синтаксических и семантических правил, используемых при составлении компьютерной программы.

### Классификации языков:

- Машинно-ориентированные
- Низкоуровневые
- Высокоуровневые
- Сверхвысокоуровневые
- Специализированные
- Интерпретируемые
- Компилируемые
- Смешанные

# IV. Пакет символьных вычислений Maple

Программный пакет, система компьютерной алгебры. Является продуктом компании Waterloo Maple Inc., которая с 1982 года выпускает и продвигает на рынке программные продукты, ориентированные на сложные математические вычисления, визуализацию данных и моделирование.

Система Maple предназначена для символьных вычислений, хотя имеет ряд средств и для численного решения дифференциальных уравнений и нахождения интегралов. Обладает развитыми графическими средствами. Имеет собственный язык программирования.

Две среды разработки в одном пакете

![](_page_11_Picture_4.jpeg)

![](_page_11_Picture_5.jpeg)

### <u>IV.1 Пользовательский интерфейс</u>

![](_page_12_Figure_1.jpeg)

### <u>IV.2 Встроенная справочная система</u>

В Maple встроенная справочная система содержит описание и примеры для всех команд и функций.

Вызов может осуществляться:

- Через меню Неlp в Главном Меню
- С помощью горячих клавиш

Ctrl+F1 (Ctrl+F2, в поздних версиях) – контекстная справка. Помощь по команде на которой стоит курсор

- F1 Меню поиска в подсистема помощи
- F<sub>2</sub> Быстрая справка

### IV.3 Основные объекты и типы

### ДАННЫХ

Основные объекты:

- Числа $(1, 2.5, 10e2)$
- Константы  $(\pi, I, \text{infinity}, \dots)$
- Строки ("string", "name")
- Имена (A, B1, func, arr)

Типы данных:

- Выражения
	- $x^2$
	- $cos(x) + sin(x)^2$
- Уравнения/неравенства
	- $X^{\Lambda}2+2*x+1=0$
	- $y > -2$
- Диапазоны/интервалы
	- $1 \dots 10$
	- $\bullet$   $A \cdot K$
- Списки, множества, последовательности
	- $[[1,2,3],[4,5,6]]; \{1,2,''cos(x)'','456''\}$

# IV.4 Среда Maple как научный калькулятор

Каждая команда завершается символами «;» (точка с запятой) или «:» (двоеточие)

- Точка с запятой показывает результат выполнения команды сразу после нее
- Двоеточие выполняет команду, но не выводит результат на экран

![](_page_15_Figure_4.jpeg)

- Остаток от деления (mod): 10 mod 3;
- Присраирацио  $(-)$ : a:-1;

### Операции. Примеры

 $\begin{bmatrix} > 1 + 1; \\ > 1 - 2; \\ > 2 \cdot \cos(x^2) + \sin(2 \cdot x); \\ > \frac{1}{(x + 1)^2}; \\ > 10 \mod 3; \\ > 1$  $\overline{2}$  $-1$  $2 \cos(x^2) + \sin(2x)$  $\frac{1}{(x+1)^2}$  $\mathbf{1}$ 

# IV.6 Переменные и правила именования

Переменная в языке программирования — поименованная либо адресуемая иным способом область памяти, имя или адрес которой можно использовать для осуществления доступа к данным, находящимся в переменной (по данному адресу).

В Maple переменная это строка символов (имя) начинающееся с буквы. Требования к имени переменной:

- Первым символом должны быть буква
- Больше и маленькие буквы различаются: Переменная а не одно и тоже что переменная А
- В имени переменной допускаются: латинский буквы, цифры и символ подчеркивания ()
- Не должно совпадать с каким-либо ключевым словом или именем команды

Значение в переменную записывается с помощью операции присваивания

### Переменные. Примеры

>  $a := 1;$ <br>
>  $b := a + c;$ <br>
>  $zI := \text{Pi} - x^2;$  $a=1$  $b := 1 + c$  $z:=\pi-x^2$  $> zo$  $Z<sub>0</sub>$  $>$  myfunc, myfunc  $\bar{z}$  1 var  $:= 1;$ Error, invalid left hand side of assignment

# IV.7 Функции, команды и Библиотеки

Для решения задач в языках программирования используются различные управляющее конструкции и функции (команды). Под функцией понимается именованная подпрограмма выполняющая какие-либо операции. Как и в математике, в функции могут быть переданы входные параметры. Каждая функция возвращает значение(я).

Синтаксис вызова стандартной команды следующий: **Имя\_функции**(nap\_1, nap\_2, ...,nap\_n);

Здесь имя\_функции это имя вызываемой функции, а nap 1, ..., nap n - передаваемые параметры.

- Параметры могут быть значениями, именами переменных, выражениями, списками и т.д.
- Количество параметров зависит от конкретной функции.
- Параметры бывают обязательные и дополнительные

Т.к. функций в Maple очень много. Для удобства использования они разбиты на библиотеки. Библиотеки подключаются с помощью команды with(<имя библиотеки>)

# Функции. Примеры.

![](_page_20_Picture_7.jpeg)

 $\sim$ 

### Литература

- В. Говорухин, Б. Цибулин  $*$ КОМПЬЮТЕР В МАТЕМАТИЧЕСКОМ ИССЛЕДОВАНИИ. Часть I
- А.В.Матросов  $*$

**МАРLE 6. РЕШЕНИЕ ЗАДАЧ ВЫСШЕЙ МАТЕМАТИКИ И МЕХАНИКИ** 

Сайт: www.spacephys.ru